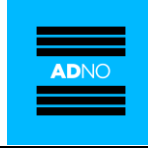

# Protokoll fra styremøte 1-19

Sted/tid: Oslo, 6. februar 2019, 12-00-15.00.

Deltatt: Vebjørn Rodal, Nils Kristian Moe, Nina Frisak, Siri Hatlen, Thorhild Widvey

Forfall: Knut-Marius Sture

Fra administrasjonen deltok følgende på hele møtet: Anders Solheim, Halvor H. Byfuglien. Følgende medarbeidere deltok på deler av møtet: Fredrik Lauritzen, Kim Eilertsen, Britha Røkenes, Rune Andersen, Lasse Bækken, Uma Murugananthan.

VEDTAKSSAKER: Sak 1-19 til 5-19. ORIENTERINGSSAKER: Sak 6-19 til 11-19

## **VEDTAKSSAKER:**

#### **SAK 1-19 PROTOKOLL FRA STYREMØTE 5-18**

### Oppsummering

Styret fikk tilsendt utkast til protokoll etter styremøte 5-18. Eventuelle kommentarer og innspill er inkludert i endelig protokoll. Protokollen er signert i AdminControl.

### **Vedtak**

Styret har vedtatt og signert protokollen fra styremøte 5-18.

#### **SAMARBEIDSAVTALE MED NISO SAK 2-19**

### Oppsummering

Antidoping Norge har over tid vært opptatt av å løfte fram utøverstemmer i antidopingarbeidet. I dette har det vært viktig å søke en god relasjon med aktører og organisasjoner som representerer utøvere.

Norske Idrettsutøveres Sentralorganisasjon (NISO) er Idrettsutøvernes fagforbund anses å være en robust og god organisasjon å samarbeide med for å komme tettere utøverne og legge til rette for at ADNO kan lytte til utøvere i den videre utviklingen av antidopingarbeidet.

Byfuglien orienterte.

### **Vedtak**

Styret ber daglig leder om å inngå en samarbeidsavtale med NISO.

#### **SAK 3-19 REVIDERT VIRKSOMHETSPLAN OG BUDSJETT 2019**

### Oppsummering

I september 2018 søkte ADNO til Kulturdepartementet om 39,9 millioner kroner i støtte for drift av virksomheten i 2018. ADNO ble tildelt 36,56 millioner kroner fra spillemidlene. I tillegg ble ADNO tildelt 1,45 millioner kroner for å være sekretariatsfunksjonen for WADAs visepresident

Linda Hofstad Helleland.

Til arbeidet utenfor den organiserte idretten søkte ADNO om 9 millioner kroner, og ble tildelt 7,9 millioner kroner fra Helsedirektoratet på statsbudsjettet for 2018.

På bakgrunn av tildelte tilskudd er planer og budsjett revidert. Styret har vedtatt et budsjett for 2019 hvor samlede inntekter utgjør 54.874.301 kroner og samlede kostnader 55.874.301 kroner. Budsjettet innebærer et overforbruk på 1.000.000 kroner.

Byfuglien og Eilertsen orienterte.

#### **Vedtak**

Styret vedtar revidert virksomhetsplan og budsjett for 2019 med de innspill som ble påpekt i møtet hvor samlede inntekter utgjør 54.947.451 kroner og samlede kostnader 55.947.451 kroner. Budsjettet innebærer et overforbruk på 1.000.000 kroner.

Daglig leder gis fullmakt til å disponere midlene innenfor den samlede rammen av vedtatt budsjett. Styret ber daglig leder oversende vedlagte følgebrev til Kulturdepartementet og Helsedirektoratet.

#### **SAK 4-19 KRITERIER FOR TILDELING AV FORSKNINGSMIDLER**

### Oppsummering

I 2018 startet ADNO en ordning hvor bachelor- og masterstudenter kunne søke om støtte på påbegynte eller ferdigstilte studentoppgaver med temaer relevante for Antidoping Norges virksomhet. Formålet med ordningen var å stimulere flere studenter til å velge oppgaver som kunne bidra til å utvikle og styrke antidopingarbeidet.

Ordningen har fungert etter hensikten og for 2018 ble 55 000 kroner utdelt fordelt på fire oppgaver. Det er ønskelig at ordningen gjøres permanent.

Lauritzen orienterte.

#### **Vedtak**

- 1. Styret vedtar kriterier for tildeling av studentpris.
- Styret gir administrasjonen fullmakt til å tildele studentprisen basert på gjeldende  $2.$ tildelingskriterier og innenfor godkjent budsjettramme.

#### **SAK 5-19 ORGANISERING AV NAPMU**

#### Oppsummering

Nytt teknisk dokument fra WADA for biologiske profiler vil ha konsekvenser for organiseringen av Nordic Athlete Passport Management Unit (NAPMU). Det nye tekniske dokumentet innebærer blant annet at Norges laboratorium for dopinganalyse må være vert («host») for NAPMU, men at NAPMU personell fortsatt kan være ansatt og ha hovedkontor hos Antidoping Norge.

Bækken orienterte.

### **Vedtak**

Vertskapet og det faglige ansvaret for NAPMU overføres fra ADNO til Norges laboratorium for dopinganalyse. Det inngås en avtale mellom ADNO og Norges laboratorium for dopinganalyse som vil regulere ansvarsforholdet nærmere og sikre at personellet fortsatt kan være ansatt i ADNO. Daglig leder gis fullmakt til å inngå en avtale mellom partene om disse forhold.